## SAP ABAP table /BCV/S\_SIN\_BAPI2078\_NOTITEME {Work table for notification item}

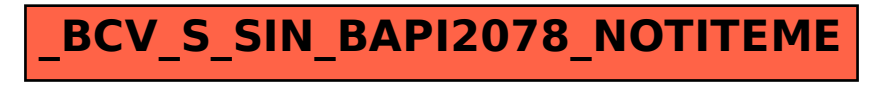